# **COPOIOT**

## **برای ورود و ثبت نام در بروکر PoloFX ابتدا از طریق لینک زیر، وارد سایت این بروکر شوید:**

**[ورود به سایت بروکر پولو](https://cabin.polofx.net/fa/register) اف ایکس )کلیک نمایید(**

**در صورت باز نشدن لینک از VPN استفاده کنید** 

**اطالعات خواسته شده را با انگلیسی وارد کنید.**

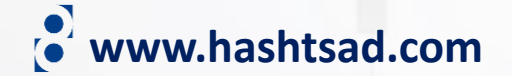

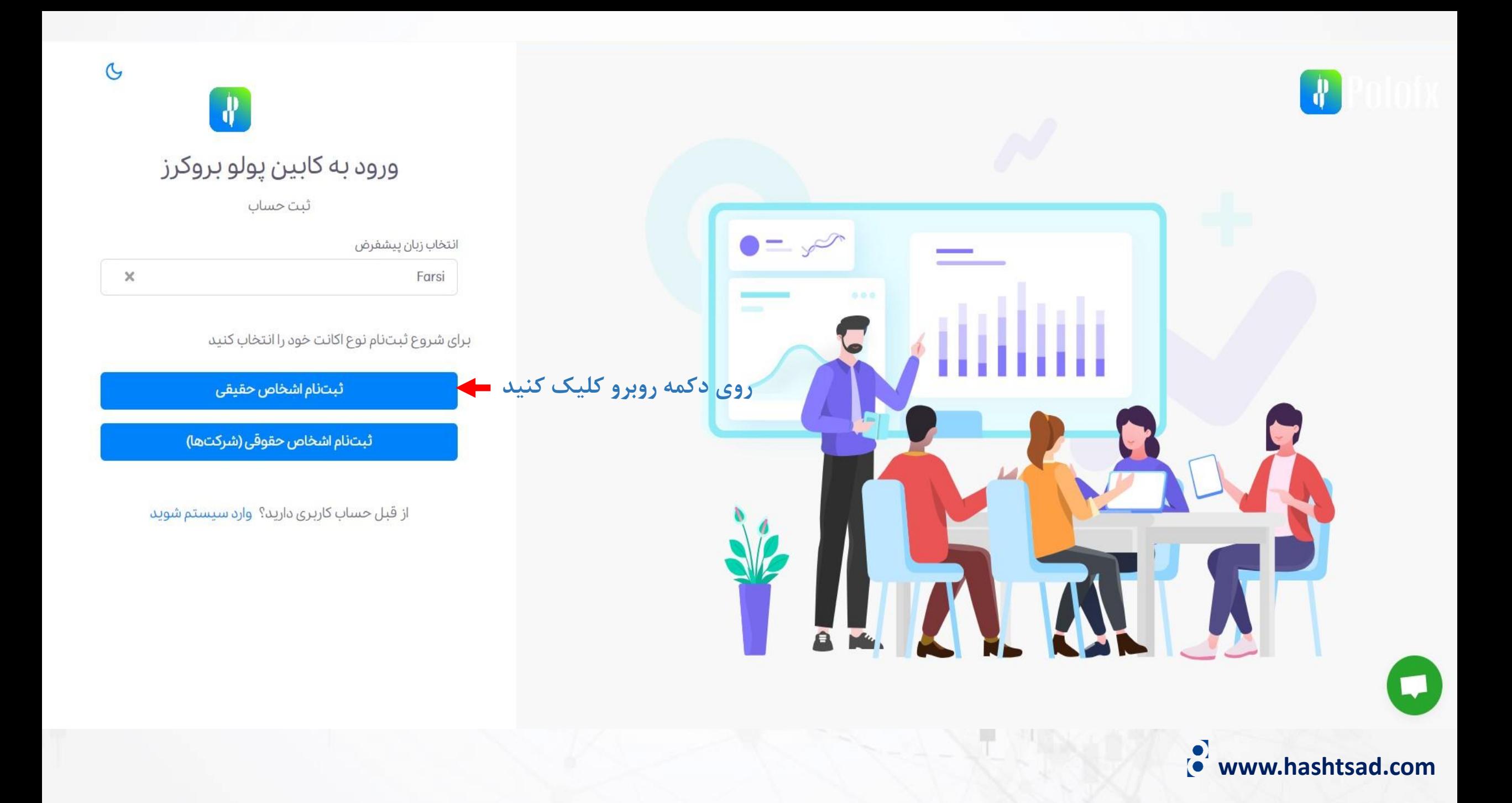

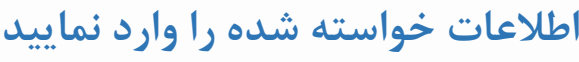

### ثبتنام شما با موفقیت به اتمام رسید.

لطفا ایمیل خود را بررسی نمایید، لینک فعال سازی به ایمیل شما ارسال شده است. ایمیل فعال سازی ممکن است در Spam یا Junk موجود

باشد.

از ثبت نام شما سپاسگزاریم.

برای برگشت به کابین اینجا را کلیک کنید.

**www.hashtsad.com**

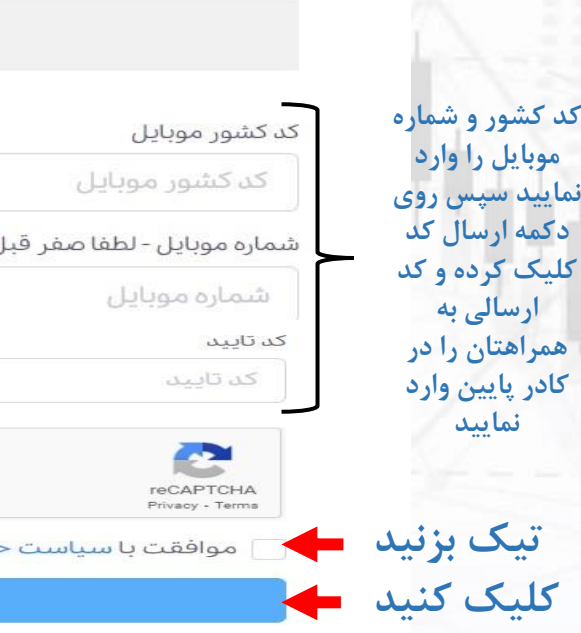

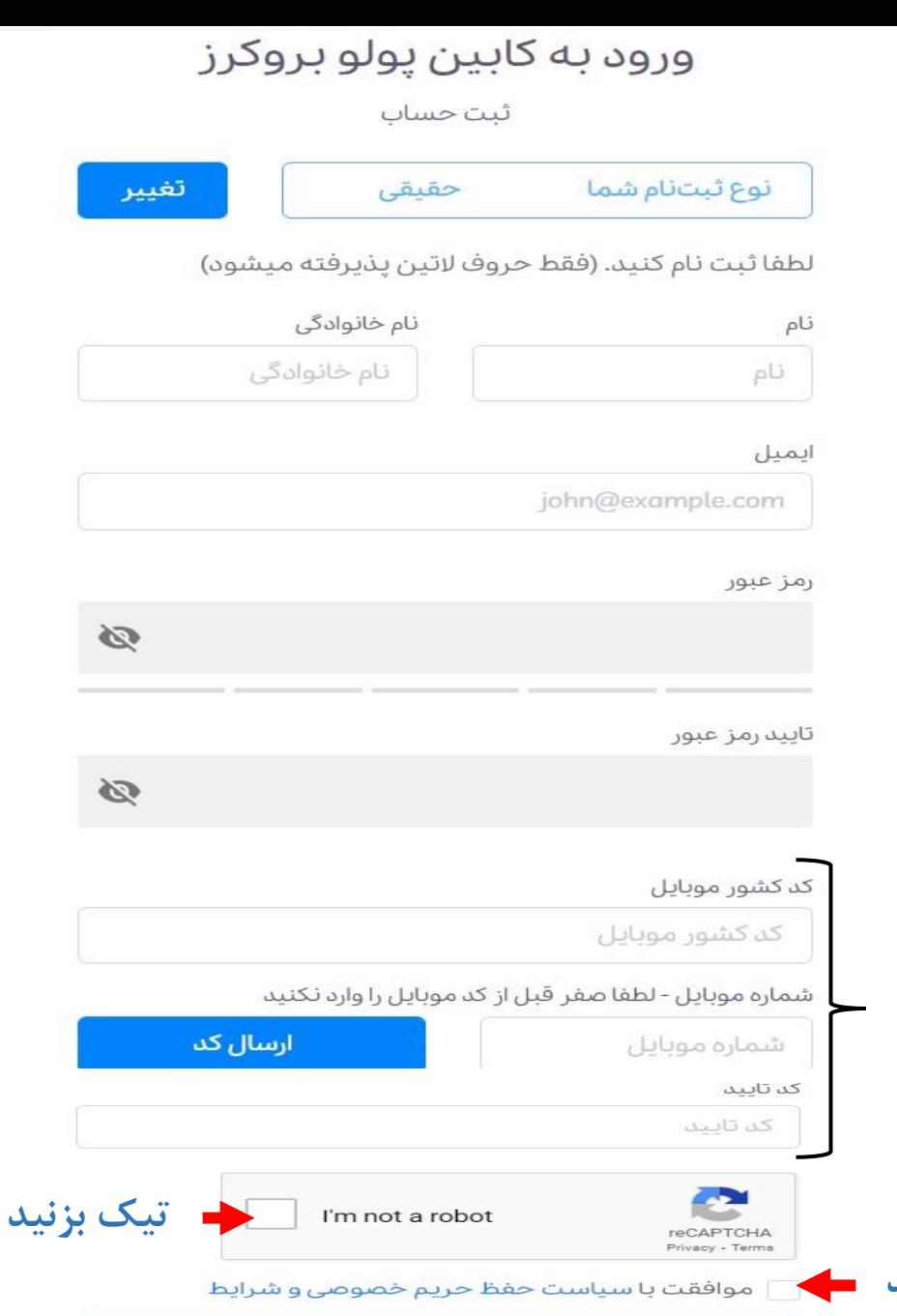

ثبت نام

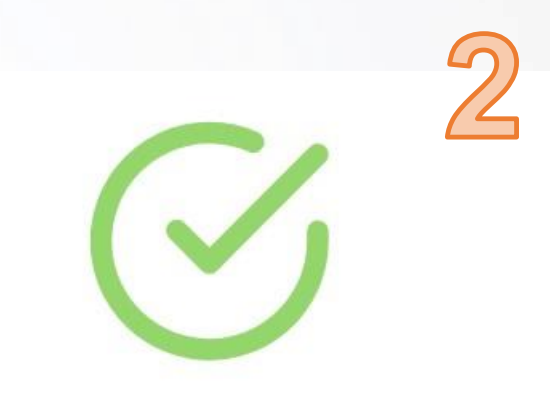

### كابين شما با موفقيت فعال شد

### تریدر گرامی

کابین شما در حال حاضر در وضعیت فعال قرار دارد، از شما دعوت میشود تا با استفاده از دکمه زیر ، به داشبورد خود در سایت بروید..

ما همواره در تمامی مراحل همراه شما هستیم.

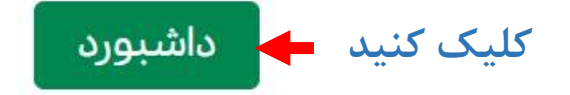

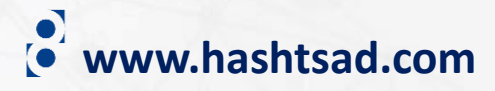

از ثبت نام شما سپاسگزاریم لطفا جهت فعال سازی کابین خود روی دکمه زیر کلیک کنید

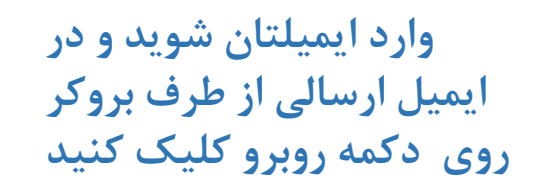

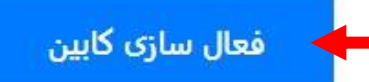

یا روی لینک زیر کلیک کنید

https://api.polofx.net/activation?email=majidfcb11@gmail.com&token=

cb1rfoBh01cEXLHRuMS6RhsD6LZKX9evEuDVwjIK32EISVkNNSjy9UWWKw51EmYVyIIk24u2BXPatjIZ

Best Regards,

**POLOFX Team** 

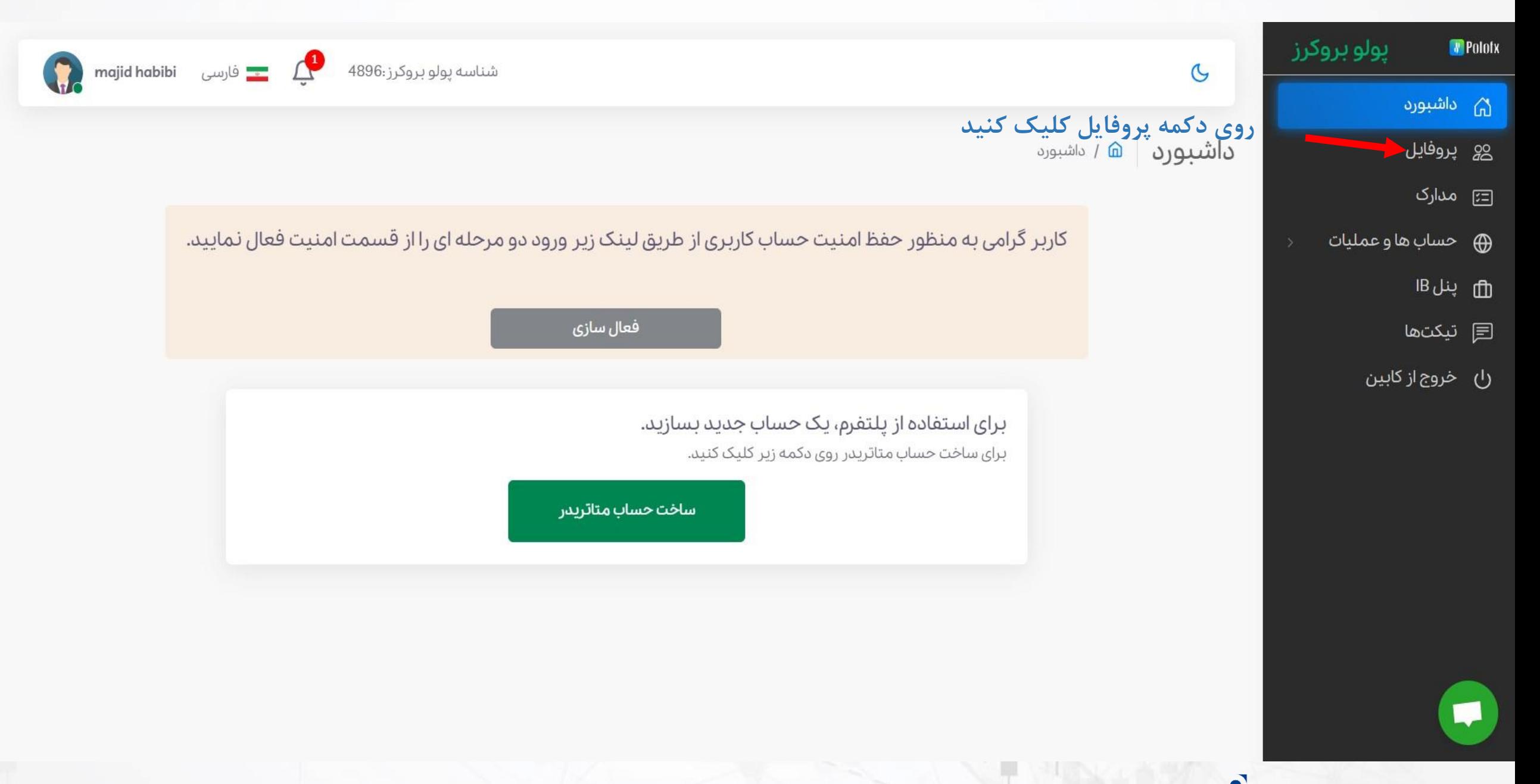

**www.hashtsad.com**

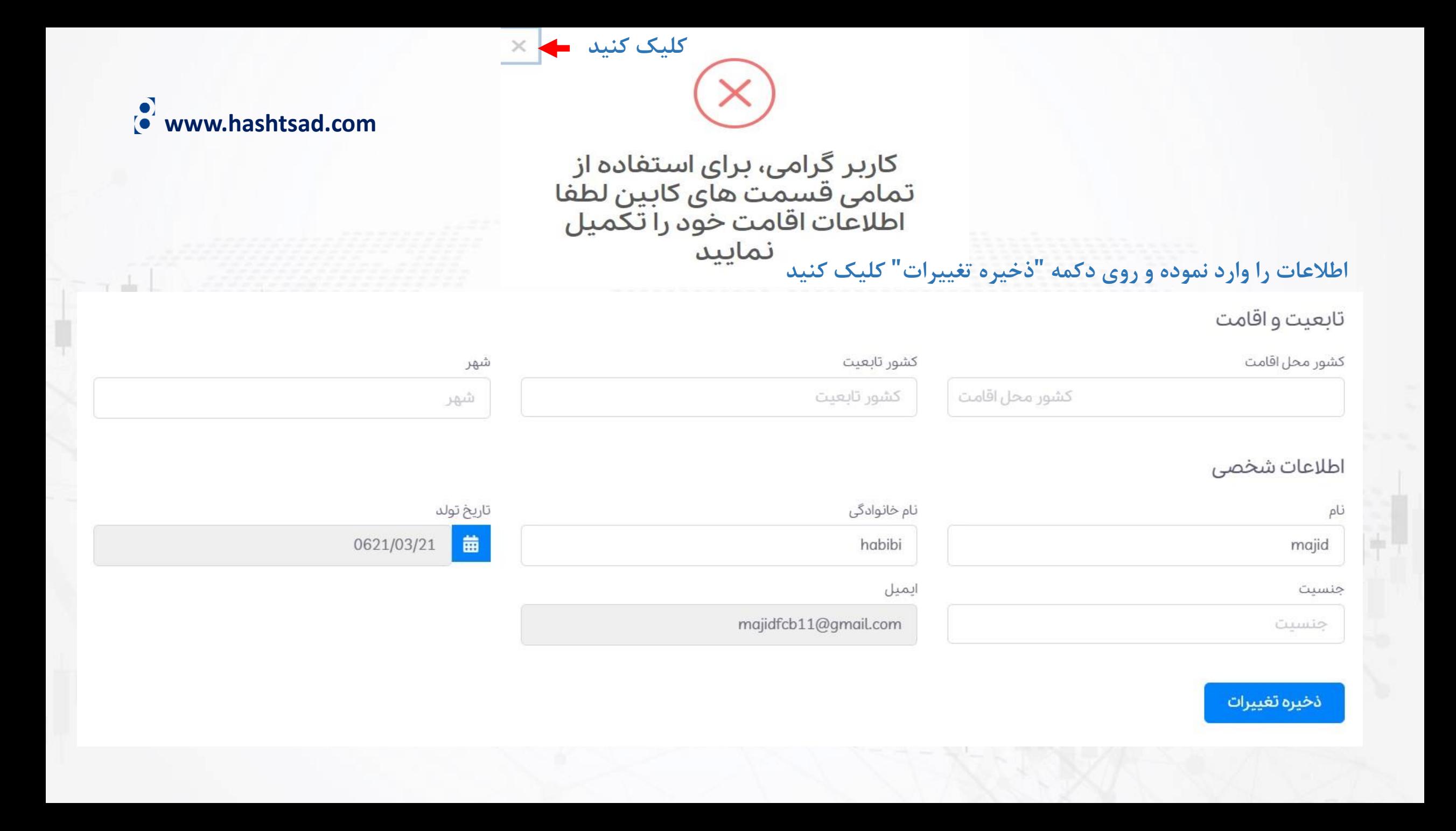

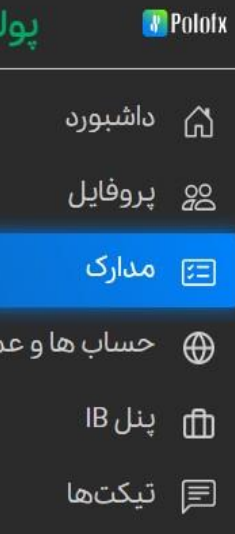

بروكرز

ىليات

 $\mathfrak{G}$ 

را) خروج از کابین

m

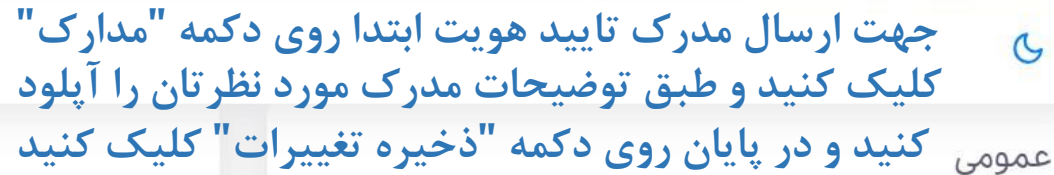

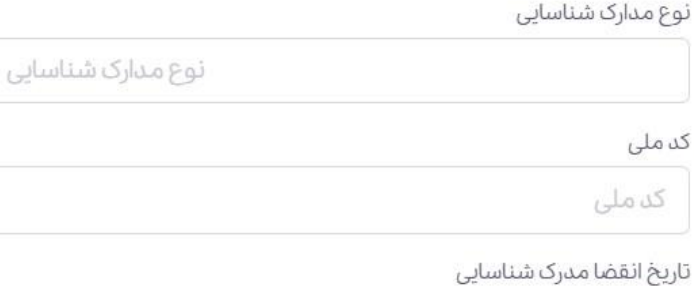

曲 تاريخ انقضا مدرك شناسايي

توجه: هنگام انتخاب عکس در موبایل، لطفاً از گالری عکسها استفاده كنيد واز دوربين استفاده نكنيد. عکس مورد نظر را از قبل با دوربین گرفته و در گالری ذخیره کنید و سپس برای آپلود عکس، آن را از گالری انتخاب کنید.

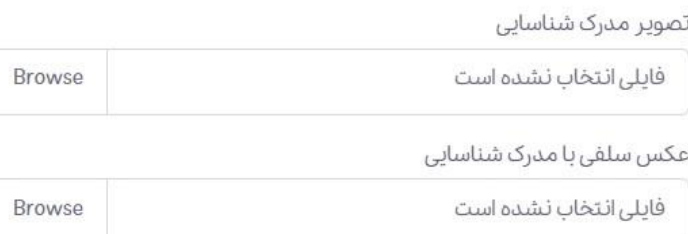

ذخيره تغييرات

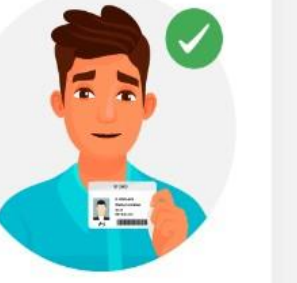

کارت ملی خود را به گونه ای در دست بگیرید که مشخصات آن کاملا واضح و خوانا باشد. در صورتی که کاربری کارت ملی ندارد، میتواند این گزینه را با شناسنامه جدید (شناسنامه عکس دار و حاوی شماره ملی) یا پاسپورت معتبر جایگزین کند

majid habibi فارسی فارسی ا

هیچ چیز روی کارت ملی نباید پوشیده یا سانسور شود. همچنین از عینک یا هر پوشیدنی دیگری که صورت را میپوشاند پرهیز کنید.

شناسه پولو بروكرز:4896

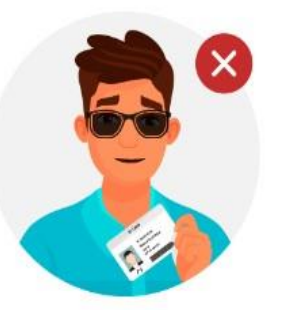

 $\mathbf{R}$ 

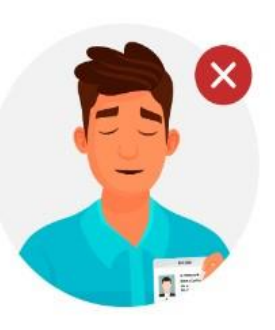

مطمئن شوید که کارت ملی شما به صورت واضح در عکس قرار دارد.

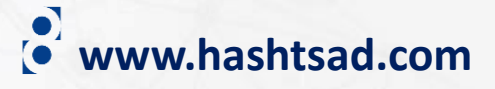

# **برای کسب اطالعات کامل راجع به بروکر PoloFX بر روی لینک زیر کلیک کنید:**

# **<https://hashtsad.com/PoloFX>**

**با آرزوی موفقیت و سود آوری برای شما عزیزان**

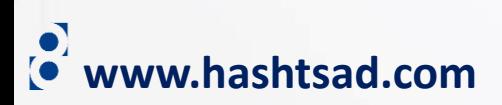